## **AutoCAD Crack Free License Key [Mac/Win] [2022]**

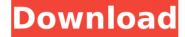

**AutoCAD Crack Product Key [32|64bit]** 

## AutoCAD Architecture: AutoCAD is not just a 2D CAD program, but a complete design

toolkit. It includes tools to draw vectors, planes, arcs, fillets, chamfers, polylines, curves, text, sketches, 3D models, and much more. It can also generate images in a wide range of formats,

including PDF, 3D DWG, SVG, and other vector and raster formats. Autodesk claims that users can create and edit any part of a design process in a single product: Start with the design concept

and planning, then create the model and materials, then generate a complete set of plans, drawings, section views, and elevations. AutoCAD is used to make all aspects of architectural design,

from drafting architectural design drawings to construction administration and management. AutoCAD Features: The most commonly used features of AutoCAD are the

following: Drawing Drawing options for easy selection of lines and curves, such as Multileaders and Freehand mode. Drawing tools for drawing curves and lines including Pen, Polyline, 3D polyline,

freehand, spline, and ray tracing tools. The drawing tools can also be used for more complex tasks, such as creating complex shapes. Creating a Section is a way to define and view the 3D modeling of a part

of the model. Sections can be stacked with the Section Planes tool and have their own 3D view. Planes The Planes tool creates twodimensional views ("sections") of a threedimensional model.

With this tool you can view a 3D model along the X-Y and Z axes and create stacked views, which is a useful feature for understanding the spatial relationships in your 3D model. Fillets The Fillet

command is used to create two new surfaces by removing part of an existing surface. Chamfers The Chamfer command is used to create the transition from a first surface to a second surface.

Splines The Spline command is used to create a continuous shape from a series of points, called a spline. Extrusion The Extrusion command is used to extrude one or more faces of the current polyline,

## creating a surface. This can be helpful for texturing or modeling complex shapes. C

**AutoCAD With Key Free Download [Latest]** 

(2005) "AutoCAD for Mobile" AutoCAD LT (Autodesk, Inc, 2007) Mobile App (iOS)

Mobile AutoCAD was added to Autodesk Exchange Apps in April 2007. This is a fully featured version of AutoCAD, and includes all functionality. To use, users need to be registered with

Autodesk Exchange Apps. In 2009, as a result of a lawsuit, Autodesk discontinued the licensing of their AutoCAD program. To use AutoCAD one must buy a license for it. According to

Autodesk, they will not change this, but will now make all of their AutoCAD software available through their Autodesk Exchange Apps. According to a presentation in February 2008, the

AutoCAD mobile apps are now available for both iOS and Android. These are available for free on iOS as of February 2010, and Android as of May 2010. Autodesk has stated that Autodesk Exchange Apps are

not the same as Autodesk Exchange Mobile. In August 2017, Autodesk released Autodesk Forge, a web service that allows users to create and share their own AutoCAD extensions. In August

2018, Autodesk released Forge Mobile, an iOS mobile app that acts as a remote interface to Autodesk Forge for mobile users. See also Comparison of CAD editors for Unix List of vector graphics

editors List of CAD editors for Windows References External links Official website Project BCAD - a Windows GDI+ compatible graphics driver for AutoCAD LT Open Source AutoCAD alternatives Computer

Graphics World, AutoCAD and ArchiCAD reviews Category:1985 software Category:Co mputer-aided design software Category: AutoCAD Category: Dynamically linked library software

Category: Dynamically typed programming languages Category:Free software programmed in C Category:Free vector graphics editors Category: Graphics software that uses

GTK Category:IA-32 powerful programming languages Category: OS/2 software Category:Software that uses Guile Category:Software that was re-written in

Python Category: Technical communication tools Category: Vector graphics editors for Linux Category: Vector graphics editors for OS/2 Category: Vector graphics software Category:Software

that was written in Python
Category:Vector graphicsA badger's sense of smell is very good. It can detect ca3bfb1094

AutoCAD Crack + Serial Key

Launch your Autodesk Autocad, Select 'File -> New -> Open...' Open "Autocad.exe" with using 'Winrar'. Double click on "Autocad.exe" Click "Yes" to agree with

the EULA, If you don't have a window open at the same time. then you can accept the EULA on your next start. When you have a window opened, Press 'CTRL + N'. A new window will open. Select 'Binary

-> Autodesk -> Add a new product key'. Click 'OK'. A new window will open. Press 'CTRL + N'. A new window will open. Click 'Add from the following file'. Double click on "PKG-ACAD201-REG-I.00".

Click 'OK'. A new window will open. Press 'CTRL + N'. A new window will open. Click 'Add from the following file'. Double click on "PKG-ACAD201-REG-I.00.exe". Click 'OK'. A new window will

open. Press 'CTRL + N'. A new window will open. Click 'Add from the following file'. Double click on "PKG-ACAD201-GEN.00". Click 'OK'. A new window will open. Press 'CTRL + N'. A new window will

open. Click 'Add from the following file'. Double click on "PKG-ACAD201-GEN.00.exe ". Click 'OK'. A new window will open. Press 'CTRL + N'. A new window will open. Click 'Add from the following file'.

Double click on "PKG-ACAD201-EN-US.00".
Click 'OK'. A new window will open.
Press 'CTRL + N'. A new window will open. Click 'Add from

What's New In?

Keyboard Shortcuts in

Drafting: As well as existing mouse and pen shortcuts, Drafting is getting new hotkeys and customization options. You can set up custom hotkeys to replace default AutoCAD shortcuts on

the fly, use keyboard shortcuts to record drawing, and more (video: 4:12 min.) Automatic adjustment of visibility in Dynamic Input Editing: Viewing a layer through hidden layers can be time

consuming and create distractions. If you have layer visibility disabled or hidden, it is more difficult to select objects in that layer. The new Auto Adjust Visibility command will automatically adjust

visibility on the fly and enable you to see hidden layers. (video: 5:08 min.) Support for Multi-CAD Setup: Now it is possible to open multiple AutoCAD sessions at the same time. The multi-CAD setup settings allow

you to choose a new default or previous default for each newly opened instance of AutoCAD. (video: 3:08 min.) Radical new command line experience: The new command line experience gives you

more information and control over what commands you execute. Information is displayed directly in the command prompt when you select commands from the menu bar. You can also define your own

shortcuts, or add options to the existing commands. Use the new settings in the Command Window to open the command prompt and customize your command line experience. (video:

6:02 min.) Documentation enhancements: A new integration system lets you access documentation through the Help command, and enable you to interact directly with the

documentation content. It includes additional search options and features for documentations of pages, user guides, events, and more. (video: 4:41 min.) Other improvements: The Physical

40 / 49

Properties Inspector in the Drawing window will display unit values as you select them. You can also use keyboard shortcuts to select units from the Options dialog. The Content Aware zoom control in

the Drawing window will preserve the shape of features as you zoom in and out. The DesignCenter will display the new Secondary Model Browser in your model space when you import models.

The Tools | Tool Update command will update the files that are required to open a new drawing. The New view and Spacegroup features will let you create complex layout drawing spaces from

existing view or space group settings. Several commands will be removed from the command line. AutoCAD 2D Rendering Improvements: Set the drop shadow and highlights to control

## their

## **System Requirements For AutoCAD:**

Recommended: OS: Windows 7, 8, or 10 Processor: 2.4 GHz Memory: 4 GB RAM Graphics: Geforce GTX 970 or higher Hard Drive: 20 GB free space Other:

Sound Card: DirectX 11 Additional Notes: The minimum specs might not be enough for the game, but they should be fine for most people. How To Install: Step 1: Extract the downloaded file. Step

47 / 49

## 2: Run the game. Step 3:

## Related links:

https://www.inge-cultura.org/wp-content/uploads/2022/07/chrsir.pdf

https://cycloneispinmop.com/wp-

content/uploads/2022/07/AutoCAD Incl Product Key Download PCWindows.pdf

http://www.male-blog.com/2022/07/23/autocad-crack-license-key-3/

https://www.mingalapar.com/wp-

content/uploads/2022/07/AutoCAD\_Crack\_Free\_Download\_3264bit.pdf

https://diboa.co/wp-content/uploads/2022/07/verpal.pdf

https://kulturbon.de/wp-content/uploads/2022/07/gavclar-1.pdf

http://www.ecomsrl.it/autocad-24-0-crack-torrent-activation-code-latest/

https://touky.com/autocad-crack-license-key-mac-win/

https://resistanceschool.info/wp-content/uploads/2022/07/AutoCAD\_\_Crack\_\_\_Product\_Kev\_Full\_Free\_Download\_3264bit.pdf

https://efekt-metal.pl/witaj-swiecie/

https://cancuntoursbook.com/wp-content/uploads/2022/07/AutoCAD\_Crack\_Patch\_With\_

Serial Kev Free PCWindows Latest.pdf

http://www.hva-concept.com/autocad-crack-with-license-key-5/

https://www.onegripp.com/wp-content/uploads/2022/07/AutoCAD-2.pdf

https://northshorerealtysanpancho.com/advert/autocad-crack-free-license-key-free-

download-mac-win/

https://www.pooldone.com/autocad-crack-mac-win-updated-2022/

https://maisonchaudiere.com/advert/autocad-2018-22-0-crack-license-key-free-2022/

http://mysquare.in/?p=70708

https://superstitionsar.org/autocad-24-2-crack-x64-updated-2022/ https://4v87.com/autocad-19-1-crack/

http://www.antiquavox.it/autocad-2020-23-1-with-product-key-free-3264bit-updated/